# How to Turn in Your Tiles Mrs. Estoch

#### Photograph Your Tiles

- **● On white paper**
- **● SQUARE format**

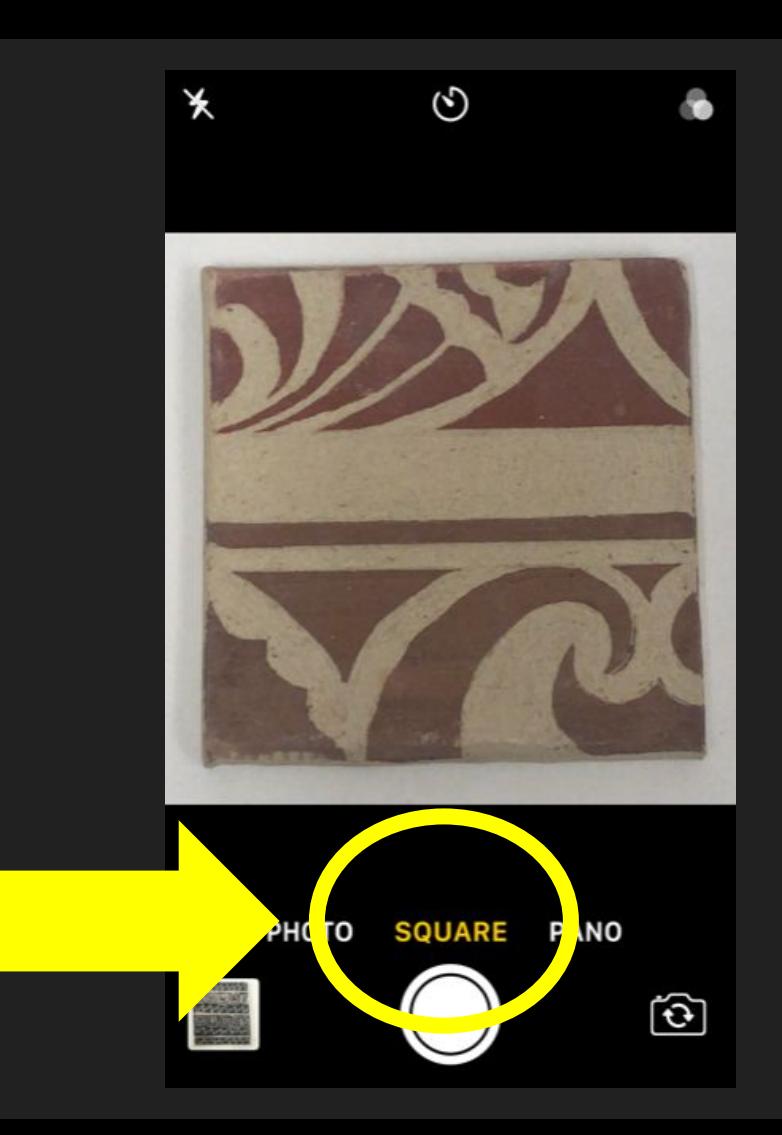

### Photograph Your Tiles

- **● Zoom in**
- **● Edit so your paper is white**
- **● Crop out extra space**

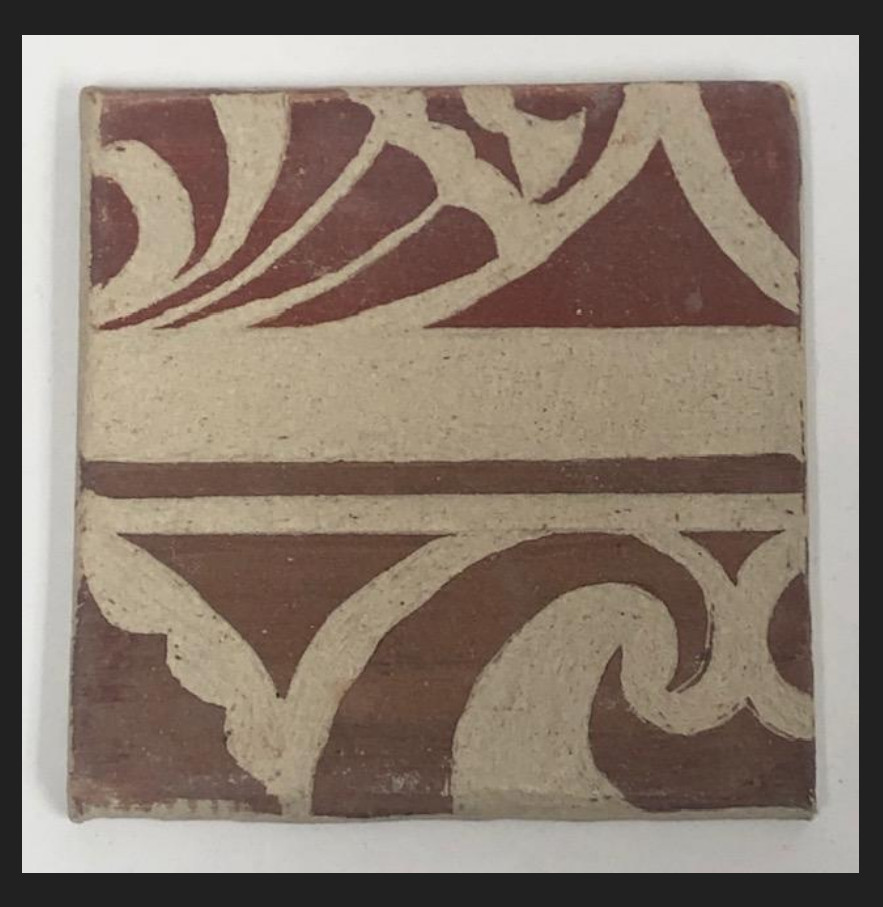

## Edit Your Images

- **● Zoom in**
- **● Edit so your paper is white**
- **● Crop out extra space**

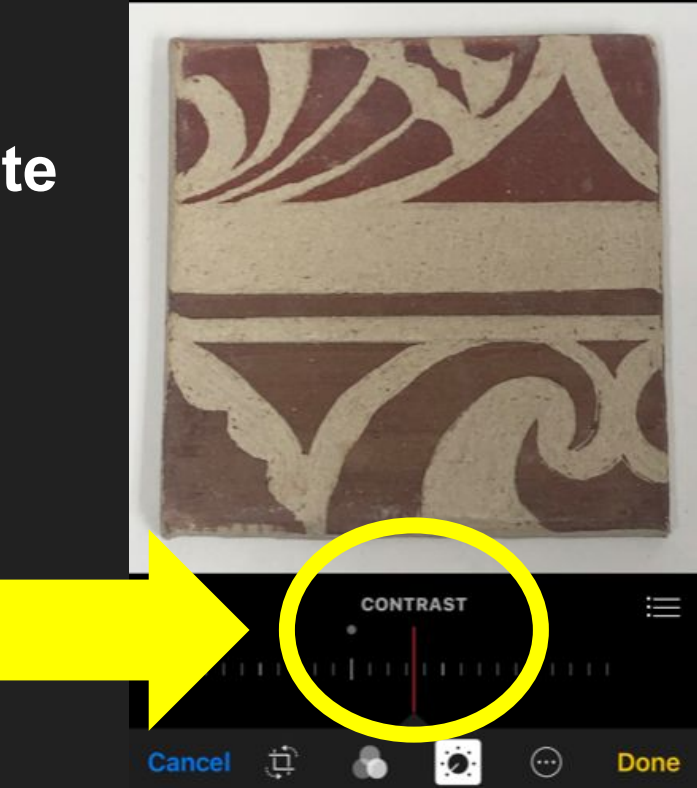

## Upload & Turn In

- **● Upload your images to Google Drive**
- **● Turn in both Images to Google Classroom to "Test Tile" assignment**

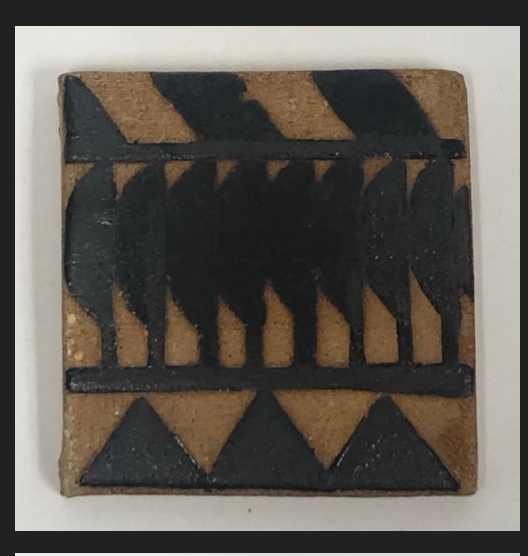

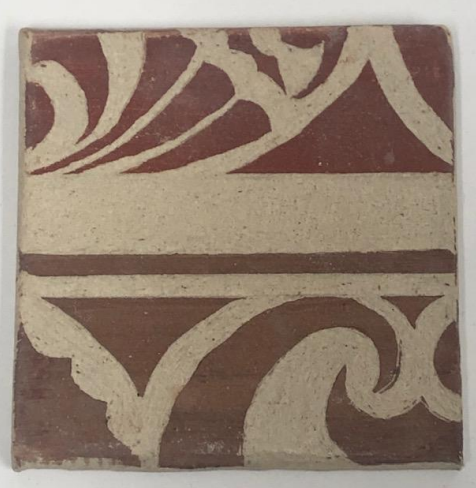

### Save in Your Box Do Not Take home Yet!!

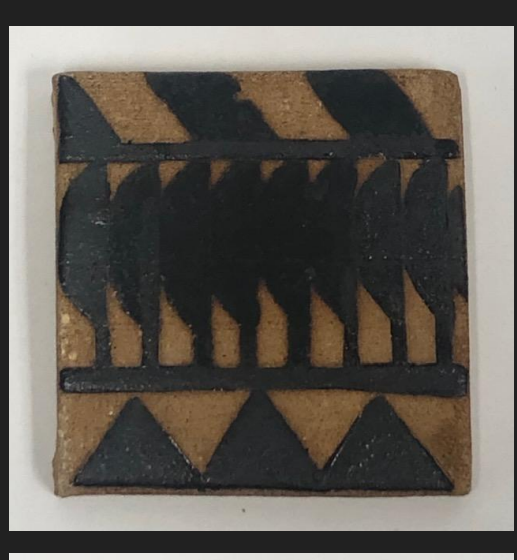

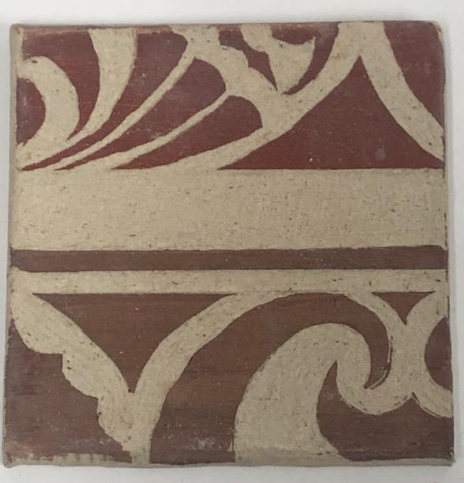